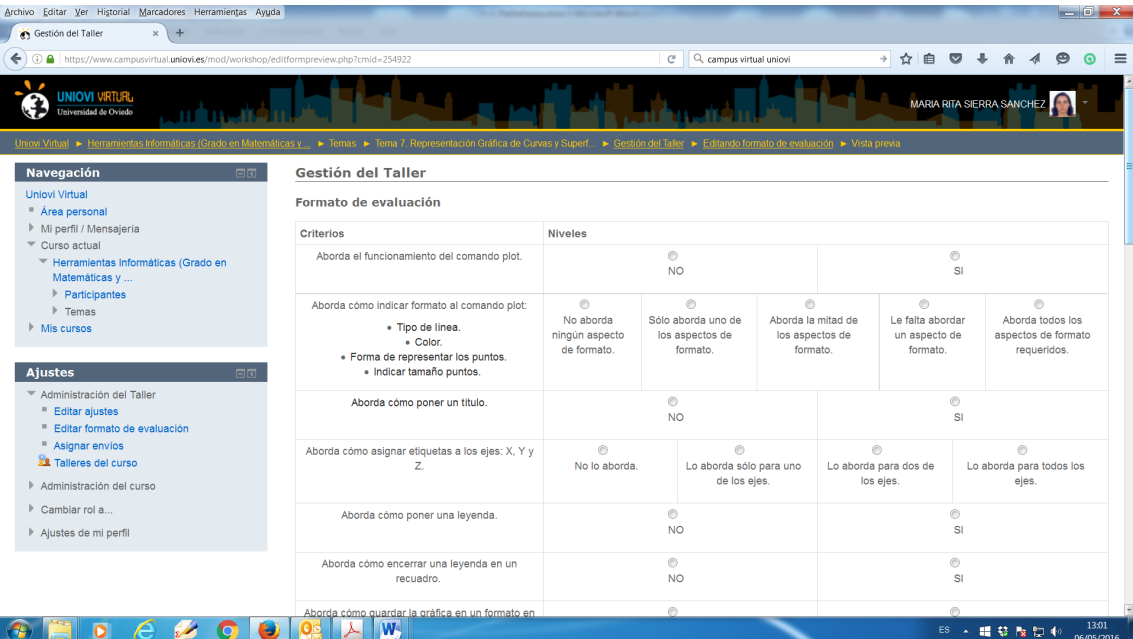

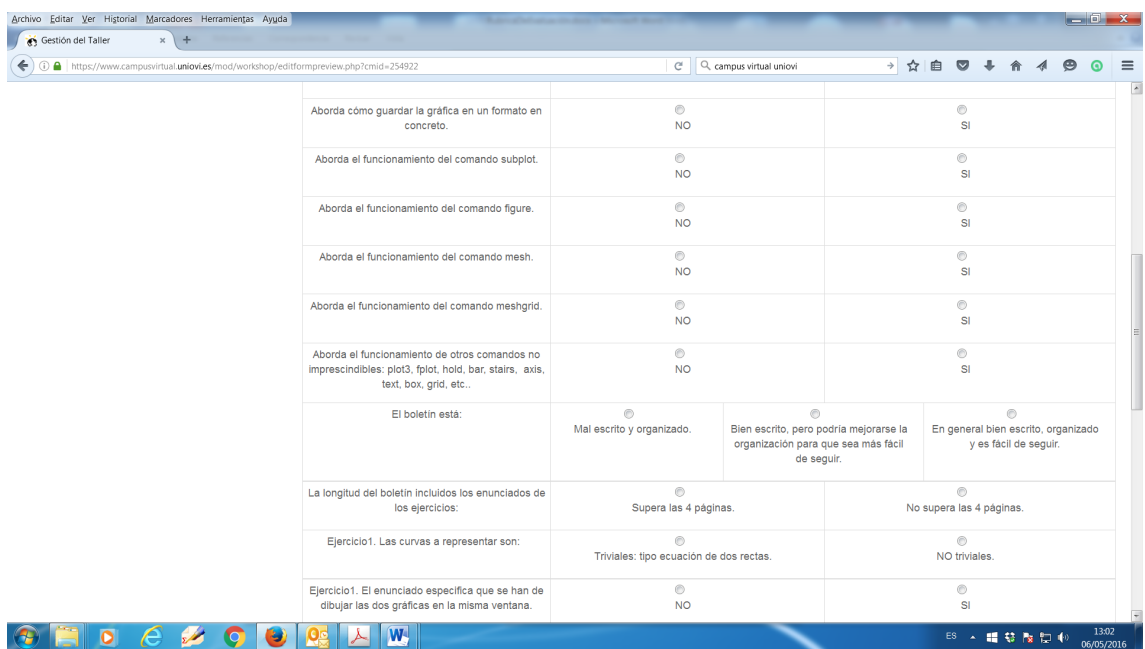

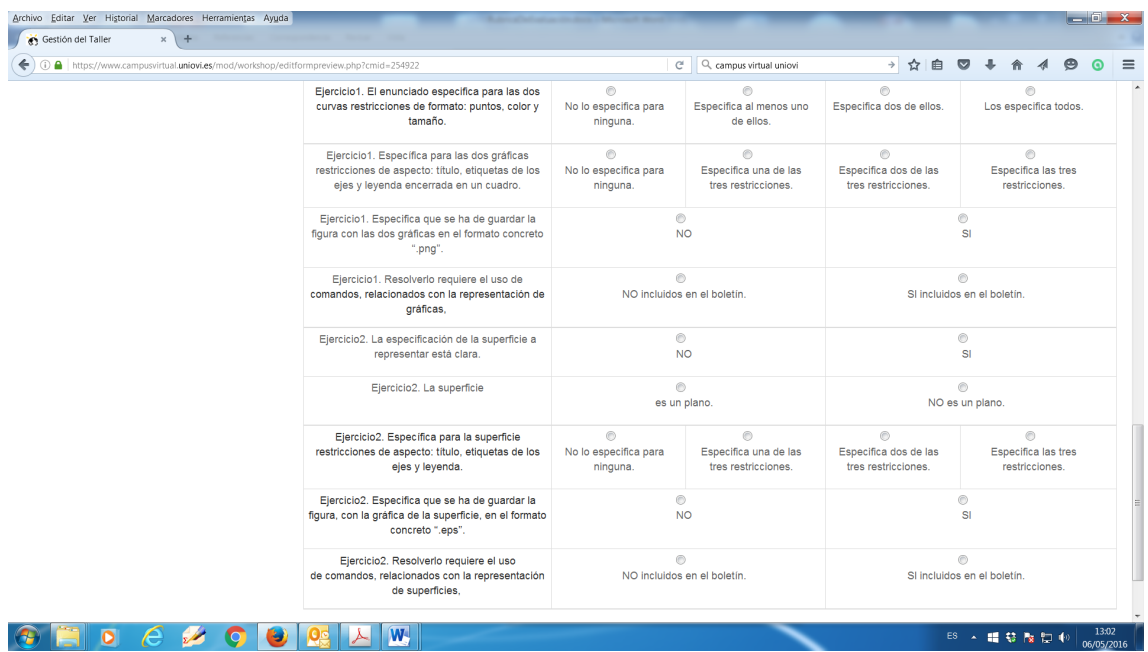

## **EXPLICACIÓN CÁLCULO NOTAS TALLER PLOT**

Las calificaciones que se han tenido en cuenta para calcular la nota de cada alumno en el Taller del Plot son las siguientes:

- Nota Grupal (**NG**):
	- o RPP = Puntos Rúbrica privada profesor.
	- o RCA = Puntos rubrica campus, realizada por el grupo revisor.
	- o RCP = Puntos rubrica campus, realizada por el profesor.
	- o MP = Media de los puntos obtenidos por los alumnos de un grupo, en la prueba individual. Sólo se han tenido en cuenta para la media a los alumnos del grupo que se presentaron a la prueba individual.

La Nota Grupal en puntos se calcula del siguiente modo:

PNG= (0,30 \* RPP + 0,30 \* ((PCA+RCP)/2) + 0.4\*MP)

La máxima puntuación que se puede sacar en la PNG es 27,1 puntos (esto sería el 10).

El 10 es 27,1 = 0,3\*19+ 0,30\*(38+38/2)+0,4\*25

Se calculará la NG numérica del siguiente modo:

## **NG = PNG\*10/27,1**

- Nota Individual (**NI**)
	- o PNI=Puntos obtenidos por el alumno en la prueba individual del plot. Siendo la máxima puntuación 25 puntos (esto sería el 10).

Se calculará la NI numérica del siguiente modo:

**NI = PNI\*10/27,1**

Así, la **Nota Final** de cada alumno para el taller del plot se calcula aplicando la siguiente fórmula:

## **NF = 0,4 \* NG + 0,6\* NI**

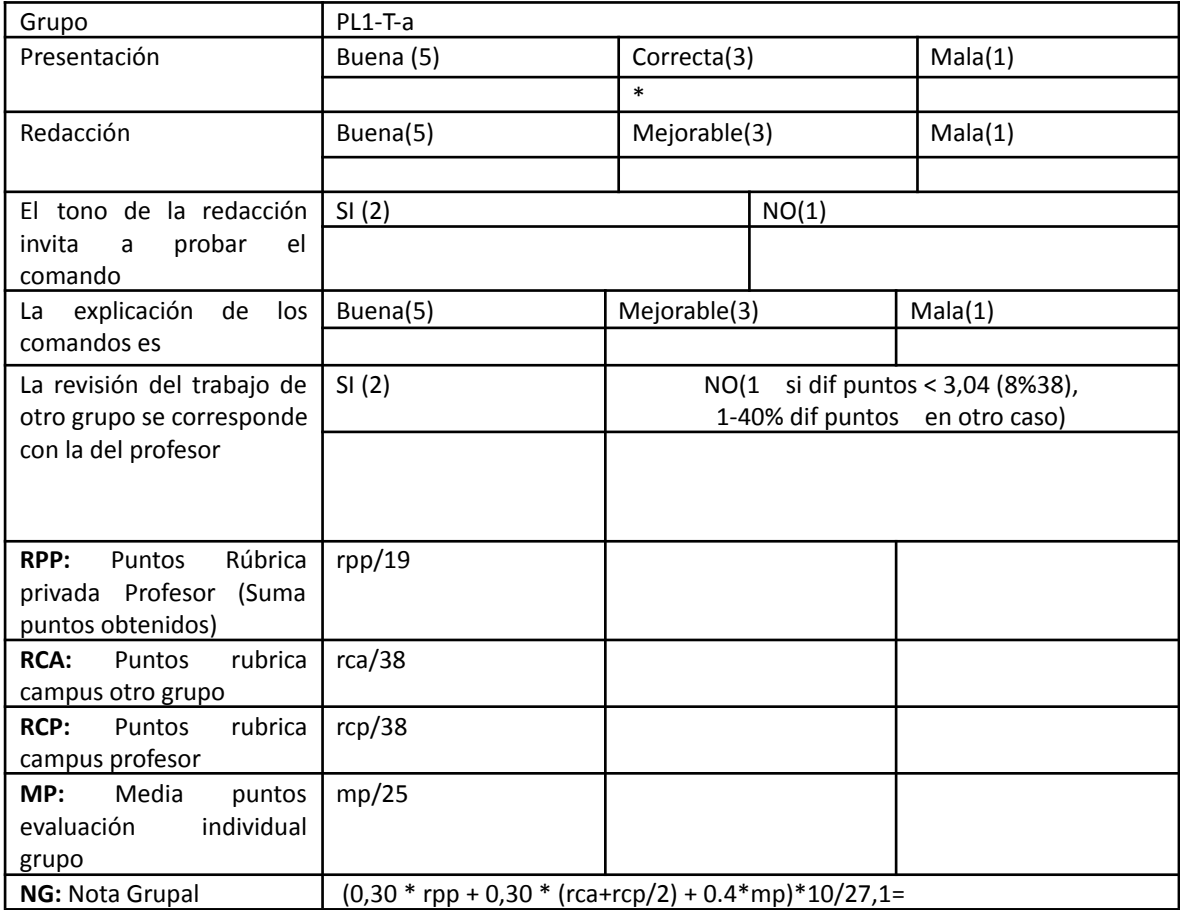

Puntos evaluación individual taller plot, ejemplo

#Vamos a pintar en la primera subventana de dos #Crear m con 20 puntos entre 1 y 20 #Obtención de rejilla: matrices de puntos xx e yy para la malla #Cálculo de las coordenadas del eje z a partir de xx e yy #Representación de la superficie #Poner título "Superficie" #Poner etiqueta al Eje x "Eje x" #Poner etiqueta al Eje y "Eje y" #Poner etiqueta al Eje z "xx.^2+yy.^2"

#Vamos a pintar en la segunda subventana de dos #Establecemos los valores de x #Dibujamos la gráfica que se nos pide con el formato adecuado # Ponemos la leyenda "x\*cos(sin(x))" # Encuadramos la leyenda # Ponemos etiqueta al eje de las x # Ponemos etiqueta al eje de las y # Ponemos el título "Curva" #Guardamos la gráfica en formato eps